# VISION GOALS P L A N N E R THE PERSONAL COACH

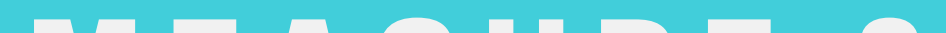

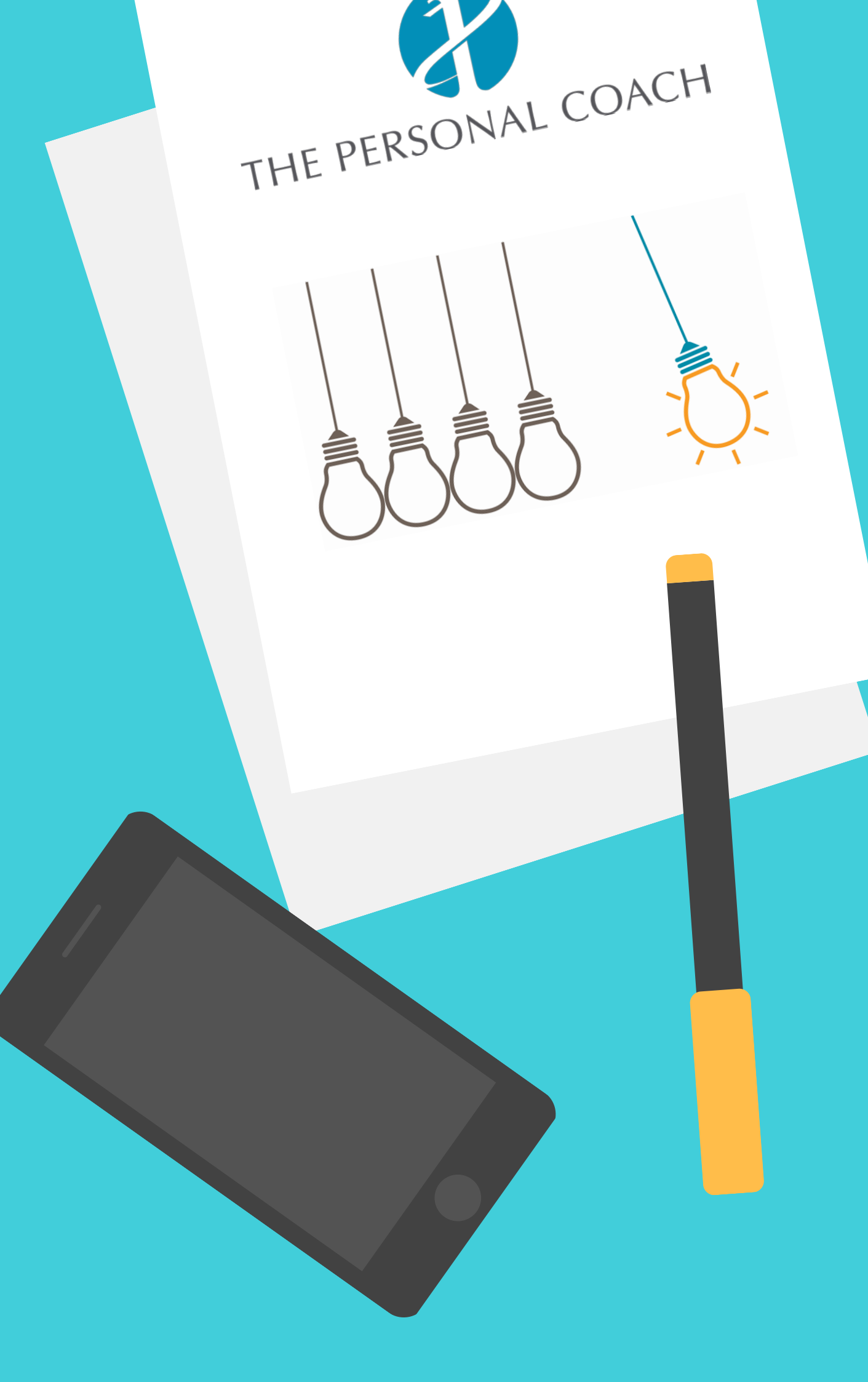

## MEASURE & I M P R O V E Y O U R B U S I N E S S

Company: Year: Your Name:

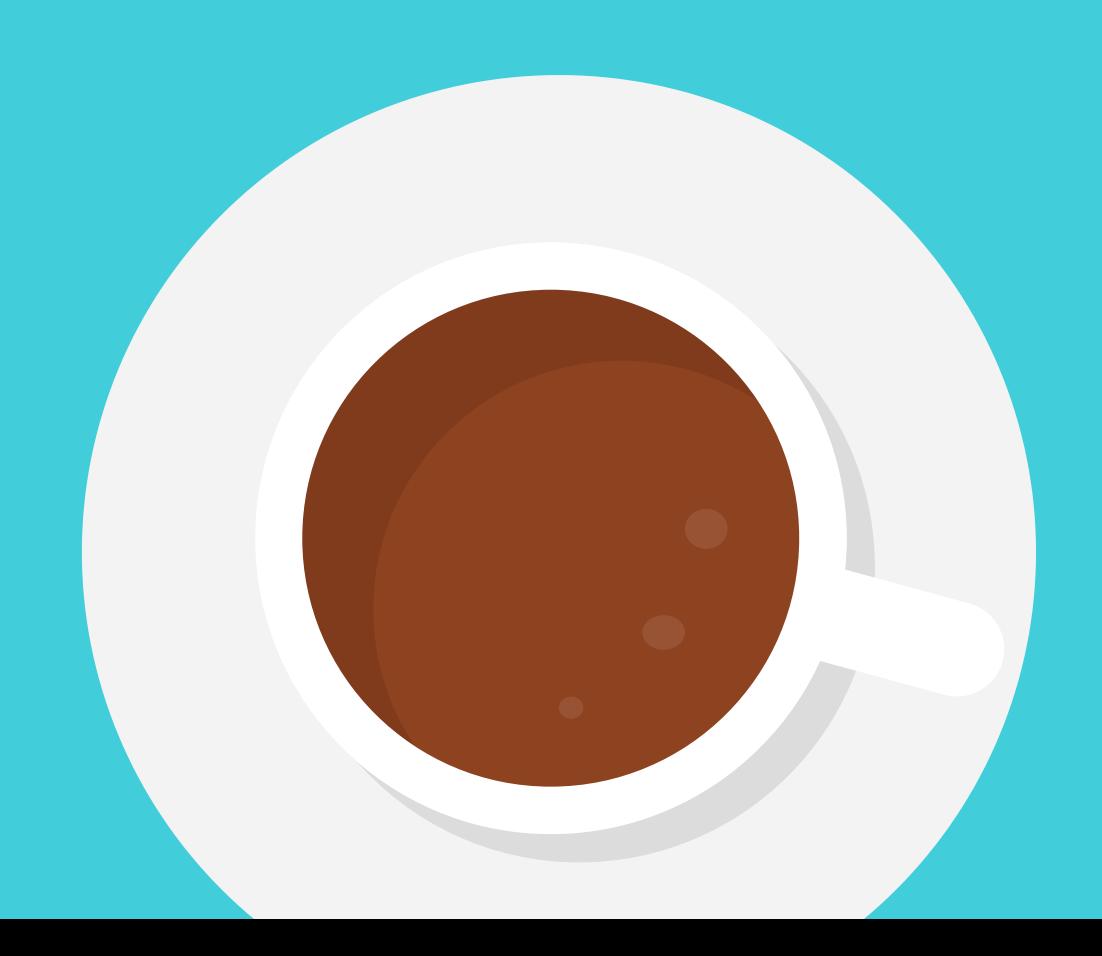

#### **Step 1: Review Prior Year**

First, let's take a look back and review what worked and what didn't work. What were your accomplishments in the past year?

## **Vision Goals Planner**

1

© 2021 The Personal Coach

What were your business weak points? What do you know needs to improve?

What marketing worked for you last year?

© 2021 The Personal Coach

- Personal (health, relationships, spiritual, environment, fun, personal growth)
- Business (revenue, clients, office space, time off)

#### **Step 2: Set Vision and Objectives**

If we were meeting here 1 to 3 years from today, what has to have happened during that period for you to feel you have achieved your dream life? Think about your clients, how much time you are taking off, your team, your location, your health, your family and your revenue. Include the following if applicable:

- Our vision is to be the most innovative with our client experience.
- Our vision is to provide an exceptional client experience.
- Our vision is be the top financial advisory firm in our area.

Check out this video: Start with why -- how great [leaders](https://www.youtube.com/watch?v=u4ZoJKF_VuA) inspire action | Simon Sine[k](https://www.youtube.com/watch?v=u4ZoJKF_VuA)

#### **Purpose/Company Vision/Your "Why"**

What is the fundamental reason your business exists? Make it client-centered, externally focused, no goals or strategies

If clicking the text doesn't work, here is the link to copy and paste: https://www.youtube.com/watch?v=u4ZoJKF\_VuA

Examples:

© 2021 The Personal Coach

What opportunities currently exist for you (create a numbered list)?

© 2021 The Personal Coach

How can you take advantage of these opportunities?

What dangers or threats could stand in the way of your vision (create a numbered list)?

© 2021 The Personal Coach

How can you minimize these threats?

What strategies can I implement to take advantage of these opportunities (create a numbered list)?

© 2021 The Personal Coach

What are my main strengths as an advisor?

How can I capitalize on my strengths?

What market would I like to specialize in?

What core products and services will I offer?

7

© 2021 The Personal Coach

- $\bullet$  Increase the number of ideal clients from 12 per year to 15 per year.
- Give 6 presentations by the end of the year.
- Meet 3 centres of influence (COI) per month.

#### **Goal Setting**

It is important to have written, measurable objectives to aim for. A good guideline to check if they are measurable is to see if they are quantifiable – could they be represented on a graph or chart? Remember, the most effective goals are SMART – Specific, Measurable, Achievable, Realistic and Time-Based.

#### Examples:

#### **Business Goals**

Complete the following tables, as applicable, for your business goals for next year and current year results.

© 2021 The Personal Coach

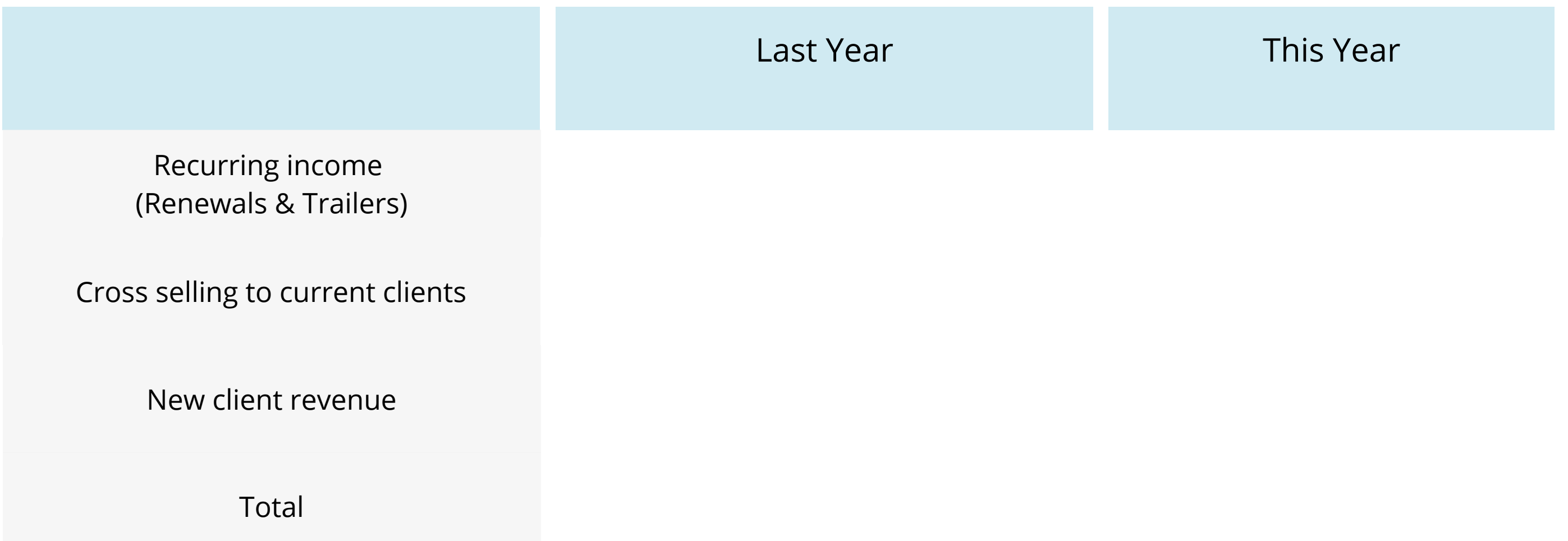

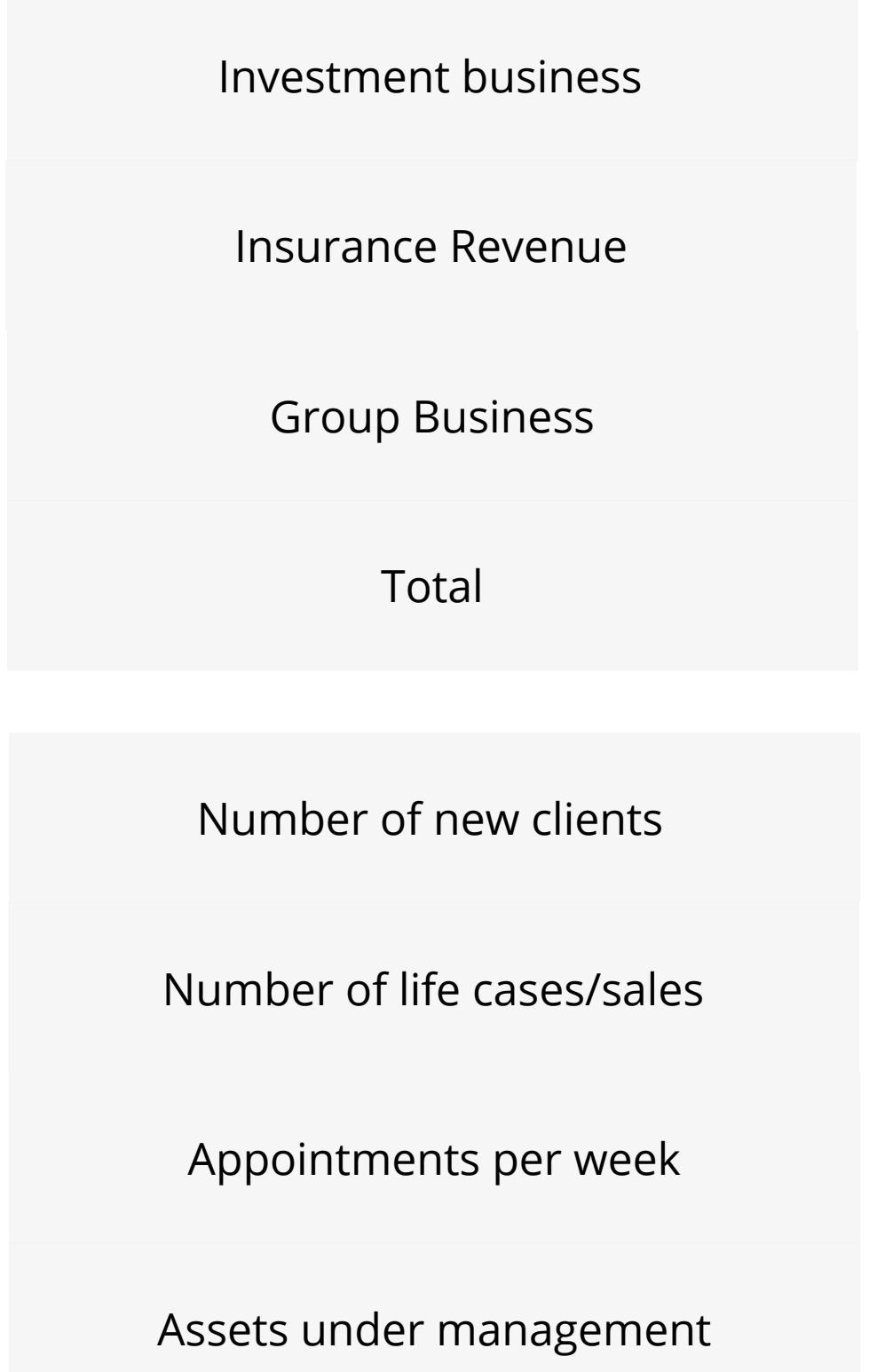

© 2021 The Personal Coach

- number of financial plans
- face-to-face contact %
- Client disengagements
- Centres of Influence
- Social media engagement

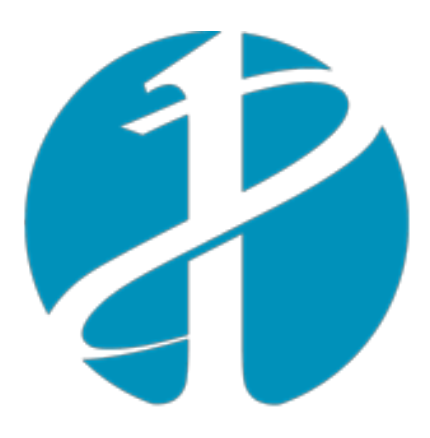

### THE PERSONAL COACH

**Creating Momentum for Confidence, Focus & Freedom** 

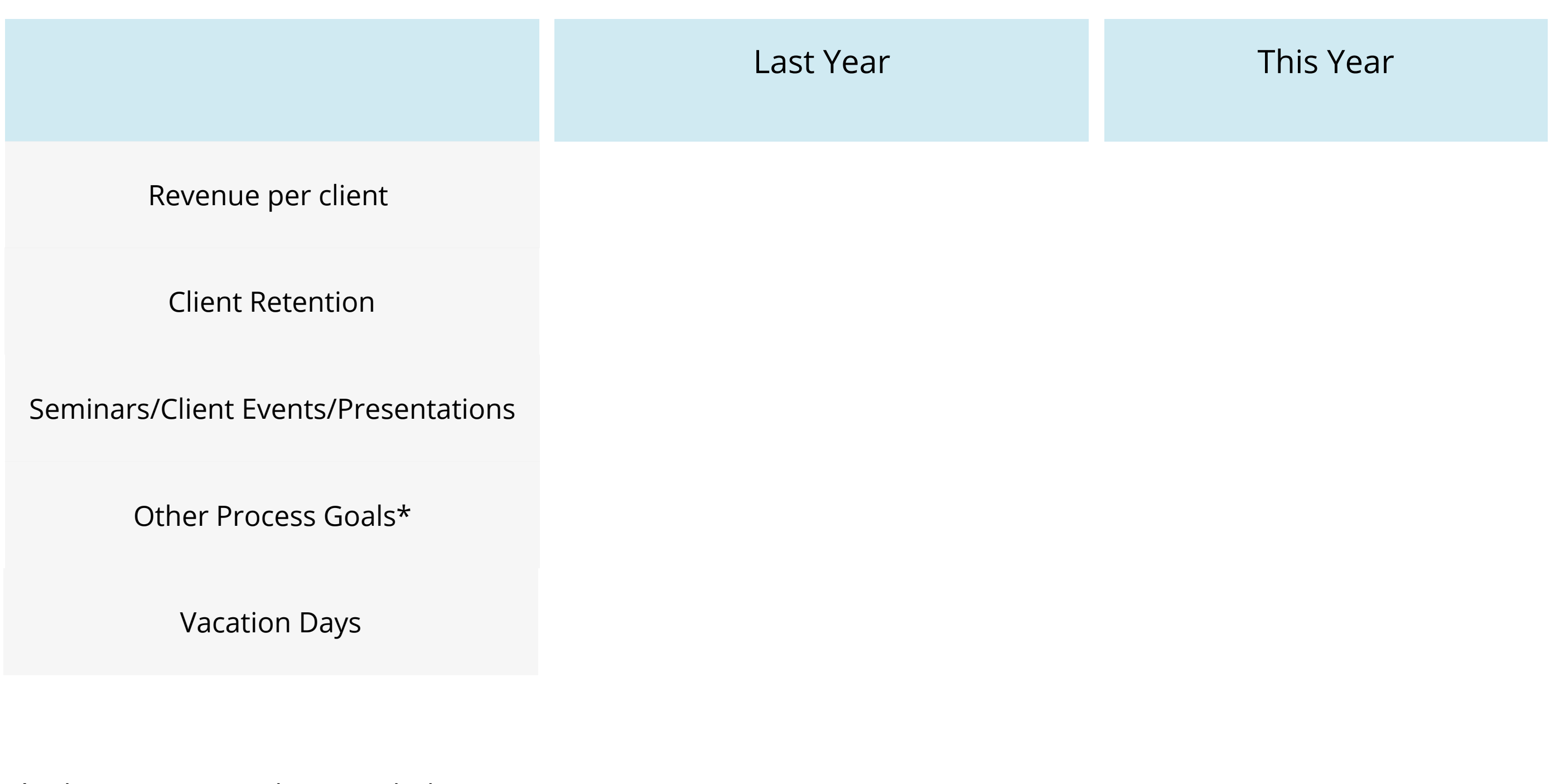

\*Other Process Goals can include:

**confidence@thepersonalcoach.ca www.thepersonalcoach.ca**

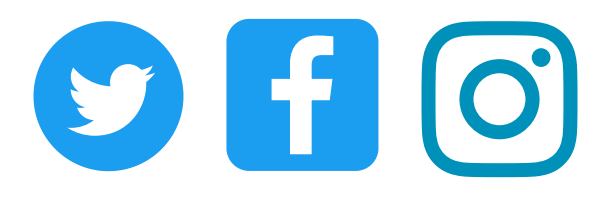